# TD5 : La température en France

#### 1 La température en France

On dispose de relevés mensuels moyens de température (en degrés Celsius) dans 32 stations météorologiques en France que l'on reproduit ci-dessous, suivis de la représentation des stations sur la carte de France et du tableau de corrélation entre les mois. Chaque colonne correspond à un mois de l'année (de janvier à décembre) et chaque station est représentée par le nom de la ville la plus proche. On notera que ajac correspond à la ville d'Ajaccio en Corse, et que cette île est trop au sud dans la méditerranée pour figurer sur la carte.

janv fev mars avri mai juin juil aout sept oct nov dec ajac 7.7 8.7 10.5 12.6 15.9 19.8 22.0 22.2 20.3 16.3 11.8 8.7 ange 4.2 4.9 7.9 10.4 13.6 17.0 18.7 18.4 16.1 11.7 7.6 4.9 ango 4.6 5.4 8.9 11.3 14.5 17.2 19.5 19.4 16.9 12.5 8.1 5.3 besa 1.1 2.2 6.4 9.7 13.6 16.9 18.7 18.3 15.5 10.4 5.7 2.0 biar 7.6 8.0 10.8 12.0 14.7 17.8 19.7 19.9 18.5 14.8 10.9 8.2 bord 5.6 6.6 10.3 12.8 15.8 19.3 20.9 21.0 18.6 13.8 9.1 6.2 bres 6.1 5.8 7.8 9.2 11.6 14.4 15.6 16.0 14.7 12.0 9.0 7.0 cler 2.6 3.7 7.5 10.3 13.8 17.3 19.4 19.1 16.2 11.2 6.6 3.6 dijo 1.3 2.6 6.9 10.4 14.3 17.7 19.6 19.0 15.9 10.5 5.7 2.1 embr 0.5 1.6 5.7 9.0 13.0 16.4 18.9 18.3 15.3 10.1 4.6 0.5 gren 1.5 3.2 7.7 10.6 14.5 17.8 20.1 19.5 16.7 11.4 6.5 2.3 lill 2.4 2.9 6.0 8.9 12.4 15.3 17.1 17.1 14.7 10.4 6.1 3.5 limo 3.1 3.9 7.4 9.9 13.3 16.8 18.4 17.8 15.3 10.7 6.7 3.8 lyon 2.1 3.3 7.7 10.9 14.9 18.5 20.7 20.1 16.9 11.4 6.7 3.1 mars 5.5 6.6 10.0 13.0 16.8 20.8 23.3 22.8 19.9 15.0 10.2 6.9 mont 5.6 6.7 9.9 12.8 16.2 20.1 22.7 22.3 19.3 14.6 10.0 6.5 nanc 0.8 1.6 5.5 9.2 13.3 16.5 18.3 17.7 14.7 9.4 5.2 1.8 nant 5.0 5.3 8.4 10.8 13.9 17.2 18.8 18.6 16.4 12.2 8.2 5.5 nice 7.5 8.5 10.8 13.3 16.7 20.1 22.7 22.5 20.3 16.0 11.5 8.2 nime 5.7 6.8 10.1 13.0 16.6 20.8 23.6 22.9 19.7 14.6 9.8 6.5 orle 2.7 3.6 6.9 9.8 13.4 16.6 18.4 18.2 15.6 10.9 6.6 3.6 pari 3.4 4.1 7.6 10.7 14.3 17.5 19.1 18.7 16.0 11.4 7.1 4.3 perp 7.5 8.4 11.3 13.9 17.1 21.1 23.8 23.3 20.5 15.9 11.5 8.6 reim 1.9 2.8 6.2 9.4 13.3 16.4 18.3 17.9 15.1 10.3 6.1 3.0 renn 4.8 5.3 7.9 10.1 13.1 16.2 17.9 17.8 15.7 11.6 7.8 5.4 roue 3.4 3.9 6.8 9.5 12.9 15.7 17.6 17.2 15.0 11.0 6.8 4.3 stqu 2.0 2.9 6.3 9.2 12.7 15.6 17.4 17.4 15.0 10.5 6.1 3.1 stra 0.4 1.5 5.6 9.8 14.0 17.2 19.0 18.3 15.1 9.5 4.9 1.3 toul 8.6 9.1 11.2 13.4 16.6 20.2 22.6 22.4 20.5 16.5 12.6 9.7 tlse 4.7 5.6 9.2 11.6 14.9 18.7 20.9 20.9 18.3 13.3 8.6 5.5 tour 3.5 4.4 7.7 10.6 13.9 17.4 19.1 18.7 16.2 11.7 7.2 4.3 bres

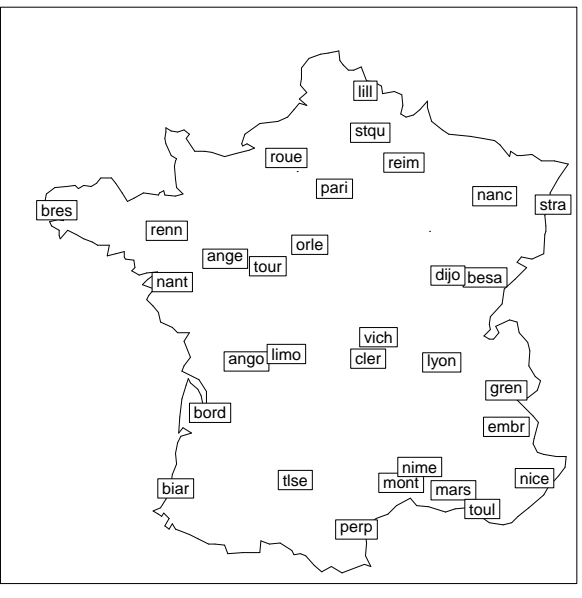

vich 2.4 3.4 7.1 9.9 13.6 17.1 19.3 18.8 16.0 11.0 6.6 3.4 janv fev mars avri mai juin juil aout sept oct nov dec janv 1.00 0.99 0.93 0.80 0.63 0.59 0.56 0.65 0.80 0.93 0.98 0.99 fev 0.99 1.00 0.97 0.87 0.72 0.69 0.66 0.74 0.87 0.97 0.99 0.99 mars 0.93 0.97 1.00 0.95 0.84 0.81 0.78 0.85 0.94 0.97 0.96 0.92 avri 0.80 0.87 0.95 1.00 0.96 0.94 0.92 0.96 0.98 0.94 0.88 0.80 mai 0.63 0.72 0.84 0.96 1.00 0.99 0.98 0.98 0.95 0.84 0.75 0.64 juin 0.59 0.69 0.81 0.94 0.99 1.00 0.99 0.99 0.94 0.82 0.72 0.60 juil 0.56 0.66 0.78 0.92 0.98 0.99 1.00 0.99 0.93 0.80 0.69 0.57 aout 0.65 0.74 0.85 0.96 0.98 0.99 0.99 1.00 0.97 0.87 0.77 0.66 sept 0.80 0.87 0.94 0.98 0.95 0.94 0.93 0.97 1.00 0.96 0.89 0.81 oct 0.93 0.97 0.97 0.94 0.84 0.82 0.80 0.87 0.96 1.00 0.98 0.93 nov 0.98 0.99 0.96 0.88 0.75 0.72 0.69 0.77 0.89 0.98 1.00 0.98 dec 0.99 0.99 0.92 0.80 0.64 0.60 0.57 0.66 0.81 0.93 0.98 1.00

# 1.1 Analyse des corrélations

Question 1 Expliquez pourquoi les valeurs des corrélations placées juste au dessus de la diagonale sont grandes. D'autre part, montrer qu'il y a deux blocs de mois consécutifs et très corrélés entre eux  $(r \geq 0.98)$ . Comment est la corrélation entre ces blocs?

# 1.2 Analyse en composante principales

On effectue une analyse en composantes principales sur les données centrées réduites. On donne ci-dessous la projection des individus sur le premier plan principal, puis, pour les 3 premiers axes principaux, les valeurs propres, les corrélations entre les variables et les axes, les coordonnées des individus sur les axes et enfin le tableau des qualités de représentation des individus par les sous espaces principaux (en %). On notera que ces deux derniers tableaux sont coupés en deux.

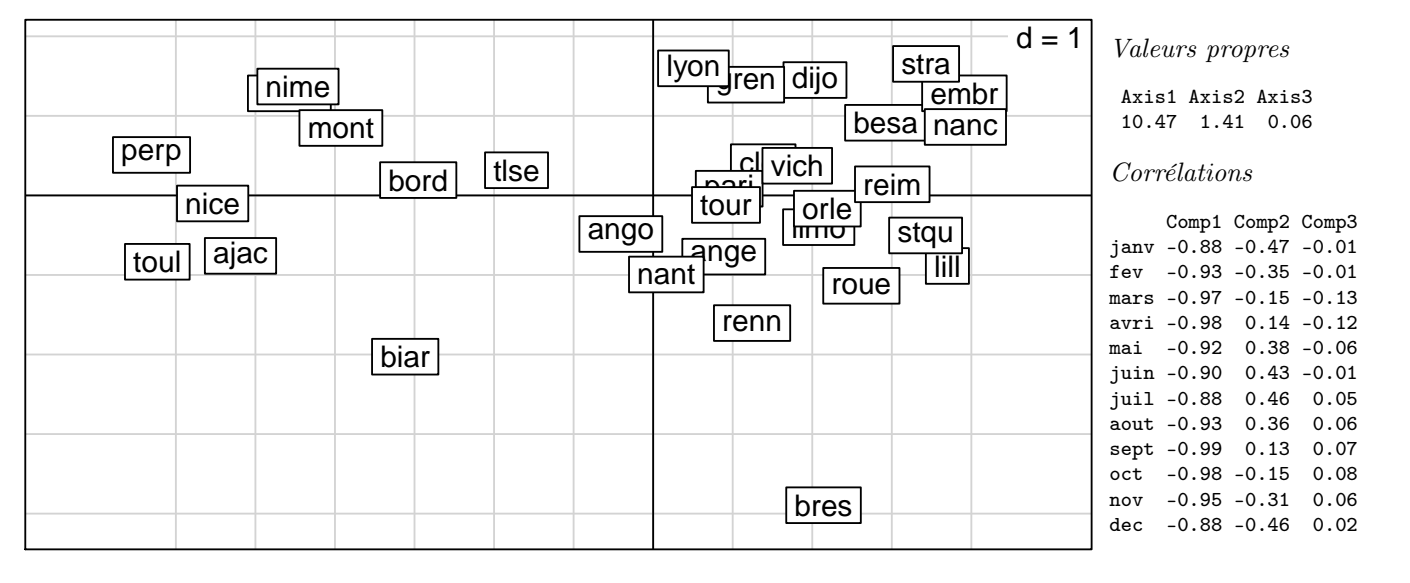

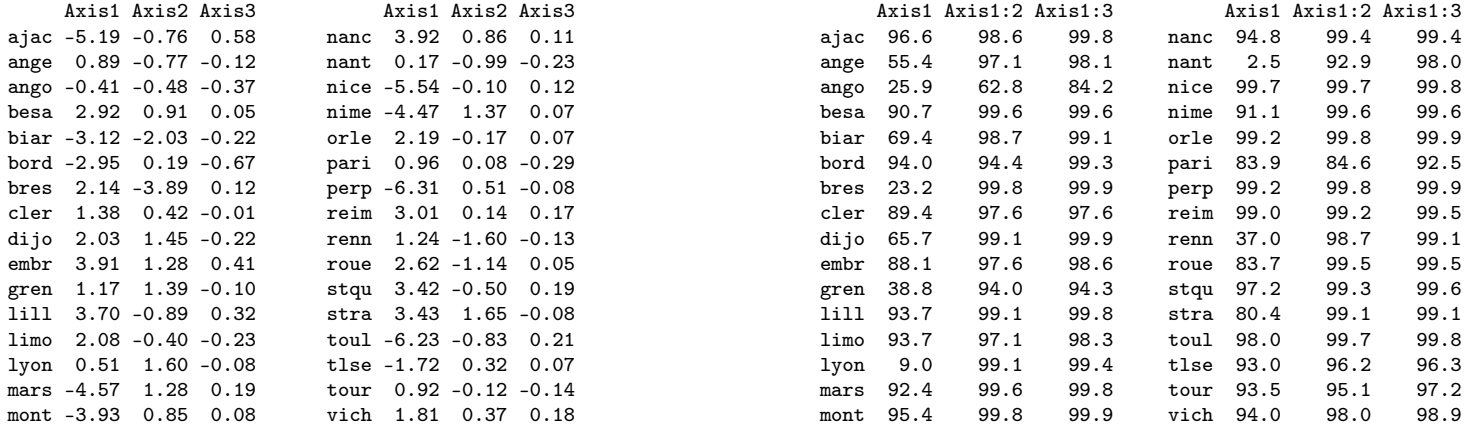

**Question 2** Combien de d'axes principaux retient-on a priori? Que peut-on dire de la qualité globale de la représentation ainsi obtenue ?

Question 3 Quelles sont les variables qui déterminent les deux premières composantes principales (préciser les critères utilisés) ? Que peut-on dire de la première composante principale ?

Question 4 Comment peut-on interpréter les deux premiers axes principaux grâce aux corrélations avec les variables ? Quel rapport y a-t-il avec les variables décrites en question 1 ?

Question 5 Quels sont les individus qui déterminent les deux premiers axes principaux? (préciser les critères utilisés)

Question 6 Quelle nouvelle interprétation des axes principaux est suggérée par la comparaison entre projection des individus sur le premier plan principal et la carte des stations météorologiques ? Y a-t-il un individu qui n'est pas vraiment où on l'attend ?

Question 7 Que peut-on dire de la qualité de la représentation des individus par le premier plan principal? On expliquera notamment la signification de cette qualité de représentation.

Question 8 Calculez la contribution de bres aux axes 1 et 2. Commentez les valeurs.

## 1.3 Un individu supplémentaire

On refait l'ACP sur données centrées réduites en plaçant la station bres (Brest) en individu supplémentaire. La nouvelle répartition des valeurs propres, les corrélations des variables avec les 3 premières composantes principales et la projection des individus sur le premier plan principal sont donnés ci-dessous.

 $V_a$ leurs propress

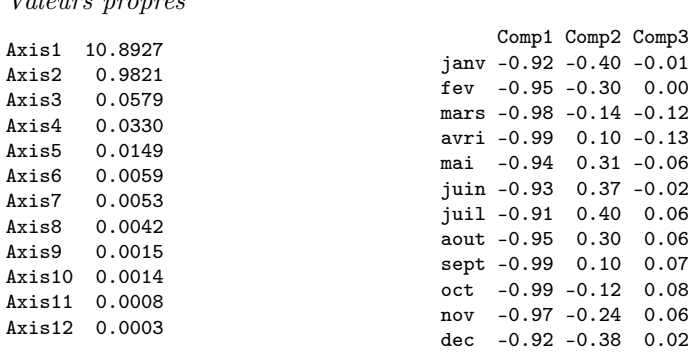

Corrélations

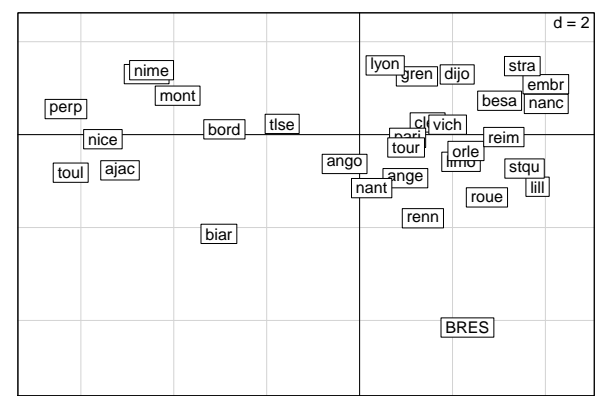

Question 9 Expliquez en quoi consiste la nouvelle analyse (comment l'individu supplémentaire est-il traité et comment est-il placé dans la projection des individus ?)

Question 10 Commentez les différences entre la nouvelle analyse et la première : répartition de l'inertie, corrélations et nouvelle projection des individus. Expliquez pourquoi d'après vous placer bres en individu supplémentaire ne change pas grand chose.

## 1.4 Une nouvelle variable

On dispose en fait d'une donnée supplémentaire, l'altitude alt des stations météorologiques (mesurée en mètres). On la donne ci-dessous, ainsi que sa corrélation de alt avec les 3 premiers axes de l'analyse de la section précédente.

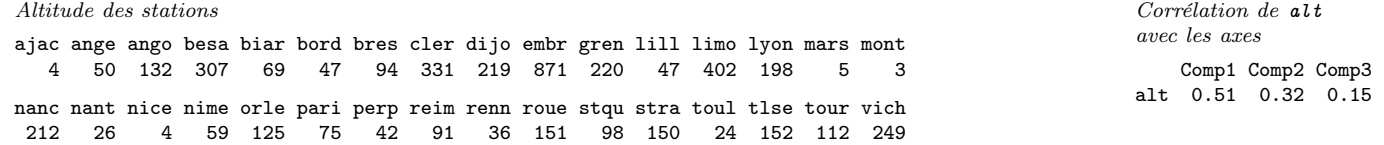

**Question 11** Y a-t-il une station très différente des autres ? Expliquez en quoi cette nouvelle information explique une anomalie constatée dans la question 6.

Question 12 Comment la corrélation de alt avec les axes a-t-elle été obtenue ? Interprétez ses valeurs.

#### 2 Valeurs-tests pour des variables à deux modalités

On s'intéresse dans le cadre d'une ACP à une variable supplémentaire qualitative à deux modalités (deux valeurs possibles), que l'on notera 1 et 2. On note  $n^{(1)}$  et  $n^{(2)}$  les effectifs de ces modalités (nombre d'individus de chaque sorte), et  $c_k^{(1)}$  $_{k}^{(1)}$  et  $c_{k}^{(2)}$ k leurs coordonnées sur l'axe k. Ces coordonnées de ces modalités peuvent s'écrire, pour  $j = 1, 2$ 

$$
c_k^{(j)} = \frac{1}{n^{(j)}} \sum_{i \text{ de mod. } j} c_{ki},
$$

où la somme s'effectue sur tous les individus ayant la modalité j. Comme d'habitude,  $\lambda_k$  est la valeur propre associée à l'axe k et  $c_{ki}$  la coordonnée de l'individu i sur l'axe k. On rappelle que chaque vecteur  $c_k$  est centré.

Question 13 Montrer que, pour chaque k,

$$
n^{(1)}c_k^{(1)}+n^{(2)}c_k^{(2)}=0.\\
$$

Question 14 Montrer que les valeurs tests associées à chacune des deux modalités sont égales au signe près.